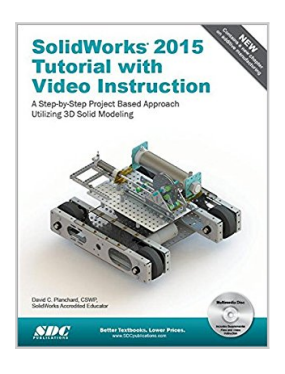

# **SolidWorks 2015 Tutorial with Video Instruction**

By David C. Planchard

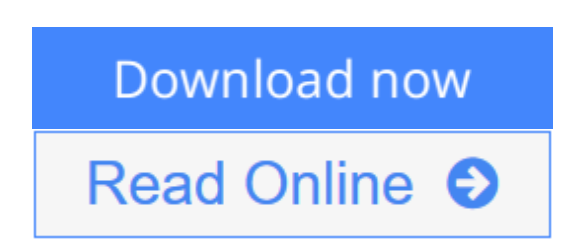

### **SolidWorks 2015 Tutorial with Video Instruction** By David C. Planchard

SolidWorks 2015 Tutorial with video instruction is target towards a technical school, two year college, four year university or industry professional that is a beginner or intermediate CAD user. The text provides a student who is looking for a step-by-step project based approach to learning SolidWorks with video instruction, SolidWorks model files, and preparation for the Certified Associate - Mechanical Design (CSWA) exam.

The book is divided into three sections. Chapters 1 - 6 explore the SolidWorks User Interface and CommandManager, Document and System properties, simple machine parts, simple and complex assemblies, proper design intent, design tables, configurations, multi-sheet, multi-view drawings, BOMs, Revision tables using basic and advanced features.

Chapters 7 - 10 prepare you for the Certified Associate - Mechanical Design (CSWA) exam. The certification indicates a foundation in and apprentice knowledge of 3D CAD and engineering practices and principles.

Review Chapter 11 on Additive Manufacturing (3D printing) and its benefits and features. Understand the terms and technology used in low cost 3D printers.

Follow the step-by-step instructions and develop multiple assemblies that combine over 100 extruded machined parts and components. Formulate the skills to create, modify and edit sketches and solid features.

Learn the techniques to reuse features, parts and assemblies through symmetry, patterns, copied components, apply proper design intent, design tables and configurations. Learn by doing not just by reading.

Desired outcomes and usage competencies are listed for each chapter. Know your objective up front. Follow the steps in each chapter to achieve your design goals. Work between multiple documents, features, commands, custom properties and document properties that represent how engineers and designers utilize SolidWorks in industry.

### **Table of Contents**

Introduction

- 1. Overview of SolidWorks and the User Interface
- 2. Parts and Assembly Creation
- 3. Front Support Assembly
- 4. Fundamentals of Drawing
- 5. Advanced Features
- 6. Pneumatic Test Module and Final Robot Assembly
- 7. Introduction to the Certified Associate Mechanical Design (CSWA) Exam and Drafting Competencies
- 8. CSWA Basic & Intermediate Part Creation and Modification
- 9. CSWA Advanced Part Creation and Modification
- 10. CSWA Assembly Creation and Modification
- 11. Additive Manufacturing 3D Printing
- Appendix
- **Glossary**
- Index

**L** [Download](http://mbooknom.men/go/best.php?id=1585039241) [SolidWorks 2015 Tutorial with Video Instruction ...pdf](http://mbooknom.men/go/best.php?id=1585039241)

**[Read Online](http://mbooknom.men/go/best.php?id=1585039241)** [SolidWorks 2015 Tutorial with Video Instruction ...pdf](http://mbooknom.men/go/best.php?id=1585039241)

# **SolidWorks 2015 Tutorial with Video Instruction**

By David C. Planchard

### **SolidWorks 2015 Tutorial with Video Instruction** By David C. Planchard

SolidWorks 2015 Tutorial with video instruction is target towards a technical school, two year college, four year university or industry professional that is a beginner or intermediate CAD user. The text provides a student who is looking for a step-by-step project based approach to learning SolidWorks with video instruction, SolidWorks model files, and preparation for the Certified Associate - Mechanical Design (CSWA) exam.

The book is divided into three sections. Chapters 1 - 6 explore the SolidWorks User Interface and CommandManager, Document and System properties, simple machine parts, simple and complex assemblies, proper design intent, design tables, configurations, multi-sheet, multi-view drawings, BOMs, Revision tables using basic and advanced features.

Chapters 7 - 10 prepare you for the Certified Associate - Mechanical Design (CSWA) exam. The certification indicates a foundation in and apprentice knowledge of 3D CAD and engineering practices and principles.

Review Chapter 11 on Additive Manufacturing (3D printing) and its benefits and features. Understand the terms and technology used in low cost 3D printers.

Follow the step-by-step instructions and develop multiple assemblies that combine over 100 extruded machined parts and components. Formulate the skills to create, modify and edit sketches and solid features.

Learn the techniques to reuse features, parts and assemblies through symmetry, patterns, copied components, apply proper design intent, design tables and configurations. Learn by doing not just by reading.

Desired outcomes and usage competencies are listed for each chapter. Know your objective up front. Follow the steps in each chapter to achieve your design goals. Work between multiple documents, features, commands, custom properties and document properties that represent how engineers and designers utilize SolidWorks in industry.

### **Table of Contents**

Introduction

- 1. Overview of SolidWorks and the User Interface
- 2. Parts and Assembly Creation
- 3. Front Support Assembly
- 4. Fundamentals of Drawing
- 5. Advanced Features
- 6. Pneumatic Test Module and Final Robot Assembly
- 7. Introduction to the Certified Associate Mechanical Design (CSWA) Exam and Drafting Competencies
- 8. CSWA Basic & Intermediate Part Creation and Modification
- 9. CSWA Advanced Part Creation and Modification
- 10. CSWA Assembly Creation and Modification
- 11. Additive Manufacturing 3D Printing

Appendix Glossary Index

### **SolidWorks 2015 Tutorial with Video Instruction By David C. Planchard Bibliography**

- Sales Rank: #610429 in Books
- Published on: 2014-12-15
- Original language: English
- Number of items: 1
- Dimensions: 11.25" h x 8.50" w x 1.00" l, 2.60 pounds
- Binding: Perfect Paperback
- 624 pages

**[Download](http://mbooknom.men/go/best.php?id=1585039241)** [SolidWorks 2015 Tutorial with Video Instruction ...pdf](http://mbooknom.men/go/best.php?id=1585039241)

**[Read Online](http://mbooknom.men/go/best.php?id=1585039241)** [SolidWorks 2015 Tutorial with Video Instruction ...pdf](http://mbooknom.men/go/best.php?id=1585039241)

## **Editorial Review**

### About the Author

David Planchard is the founder of D&M Education LLC. Before starting D&M Education, he spent over 27 years in industry and academia holding various engineering, marketing, and teaching positions. He holds five U.S. patents. He has published and authored numerous papers on Machine Design, Product Design, Mechanics of Materials, and Solid Modeling. He is an active member of the SolidWorks Users Group and the American Society of Engineering Education (ASEE). David holds a BSME, MSM with the following professional certifications: CCAI, CCNP, CSDA, CSWSA-FEA, CSWP, CSWP-DRWT and SolidWorks Accredited Educator. David is a SolidWorks Solution Partner, an Adjunct Faculty member and the SAE advisor at Worcester Polytechnic Institute in the Mechanical Engineering department. In 2014, David s senior Major Qualifying Project team won the Provost award in Mechanical Engineering at WPI for design excellence.

David Planchard is the author of the following books:

- SolidWorks® 2015 Reference Guide, 2014, 2013, 2012, 2011, 2010, 2009 and 2008
- Drawing and Detailing with SolidWorks® 2014, 2012, 2010, 2009, 2008, 2007, 2006, 2005, 2004, 2003, 2002 and 2001/2001Plus
- Engineering Design with SolidWorks® and Video Instruction 2015, 2014, 2013, 2012, 2011, 2010, 2009, 2008, 2007, 2006, 2005, 2004, 2003, 2001Plus, 2001 and 1999
- Engineering Graphics with SolidWorks® and Video Instruction 2015, 2014, 2013, 2012, 2011, 2010
- SolidWorks® 2015 in 5 Hours with Video Instruction, 2014
- SolidWorks® Tutorial with Video Instruction 2015, 2014, 2013, 2012, 2011, 2010, 2009, 2008, 2007, 2006, 2005, 2004, 2003 and 2001/2001Plus
- Official Certified SolidWorks® Associate Examination Guide, Version 4: 2012, 2011, 2010, Version 3: 2011, 2010, 2009, Version 2: 2010, 2009, 2008, Version 1: 2007
- Official Certified SolidWorks® Professional (CSWP) Certification Guide with Video Instruction, Version 3: 2014-2012, Version 2: 2013, 2012, Version 1: 2011, 2010
- Official Guide to Certified SolidWorks Associate Exams: CSWA, CSDA, and CSWSA-FEA, Version 2: 2015-2012, Version 1: 2013, 2012
- Assembly Modeling with SolidWorks® 2012, 2010, 2008, 2006, 2005-2004, 2003 and 2001Plus
- Applications in Sheet Metal Using Pro/SHEETMETAL & Pro/ENGINEER

## **Users Review**

### **From reader reviews:**

## **Brandon Li:**

The book SolidWorks 2015 Tutorial with Video Instruction make one feel enjoy for your spare time. You can utilize to make your capable considerably more increase. Book can to become your best friend when you getting strain or having big problem using your subject. If you can make reading a book SolidWorks 2015 Tutorial with Video Instruction being your habit, you can get more advantages, like add your own personal capable, increase your knowledge about some or all subjects. You may know everything if you like available

and read a publication SolidWorks 2015 Tutorial with Video Instruction. Kinds of book are a lot of. It means that, science reserve or encyclopedia or some others. So , how do you think about this guide?

#### **Marian Jackson:**

Now a day individuals who Living in the era where everything reachable by connect with the internet and the resources within it can be true or not require people to be aware of each information they get. How individuals to be smart in having any information nowadays? Of course the solution is reading a book. Examining a book can help persons out of this uncertainty Information particularly this SolidWorks 2015 Tutorial with Video Instruction book because this book offers you rich facts and knowledge. Of course the knowledge in this book hundred pct guarantees there is no doubt in it as you know.

#### **Raymond Dahms:**

People live in this new moment of lifestyle always attempt to and must have the spare time or they will get wide range of stress from both lifestyle and work. So, once we ask do people have spare time, we will say absolutely indeed. People is human not only a robot. Then we request again, what kind of activity are you experiencing when the spare time coming to a person of course your answer can unlimited right. Then ever try this one, reading books. It can be your alternative in spending your spare time, often the book you have read is definitely SolidWorks 2015 Tutorial with Video Instruction.

#### **Dawn Fernandez:**

Many people spending their period by playing outside having friends, fun activity with family or just watching TV the whole day. You can have new activity to pay your whole day by looking at a book. Ugh, ya think reading a book can definitely hard because you have to bring the book everywhere? It ok you can have the e-book, getting everywhere you want in your Mobile phone. Like SolidWorks 2015 Tutorial with Video Instruction which is keeping the e-book version. So , why not try out this book? Let's see.

# **Download and Read Online SolidWorks 2015 Tutorial with Video Instruction By David C. Planchard #TM4Q0VZ6S3P**

# **Read SolidWorks 2015 Tutorial with Video Instruction By David C. Planchard for online ebook**

SolidWorks 2015 Tutorial with Video Instruction By David C. Planchard Free PDF d0wnl0ad, audio books, books to read, good books to read, cheap books, good books, online books, books online, book reviews epub, read books online, books to read online, online library, greatbooks to read, PDF best books to read, top books to read SolidWorks 2015 Tutorial with Video Instruction By David C. Planchard books to read online.

## **Online SolidWorks 2015 Tutorial with Video Instruction By David C. Planchard ebook PDF download**

**SolidWorks 2015 Tutorial with Video Instruction By David C. Planchard Doc**

**SolidWorks 2015 Tutorial with Video Instruction By David C. Planchard Mobipocket**

**SolidWorks 2015 Tutorial with Video Instruction By David C. Planchard EPub**